# **บทที่ 2**

# **วิธีด ำเนินกำรศึกษำ**

## **กำรค ำนวณขนำดตัวอย่ำงที่น ำมำใช้ในงำนวิจัย**

Copyri

้คำนวณขนาดตัวอย่างที่นำมาใช้ในงานวิจัย ตามวิธีการคำนวณเพื่อการเปรียบเทียบ สัดส่วนระหว่างประชากร 2 กลุ่มที่ไม่เป็นอิสระต่อกันซึ่งเป็นวิธีของ Connetl et al <sup>[19]</sup> สมการคือ

$$
N = \frac{\left[ Z_{\alpha} \sqrt{\frac{b}{c} + 1 + Z_{\beta}} \sqrt{\left(\frac{b}{c} + 1\right) - p \left(\frac{b}{c} - 1\right)^2} \right]^2}{p \left(\frac{b}{c} - 1\right)^2}
$$

 $N$  : จำนวนตัวอย่างที่ใช้ในงานวิจัยทั้งหมด

*a, b, c ,d* : เป็ นค่ำจำกงำนวิจัยอ้ำงอิง

*n* : จ ำนวนตัวอยำงจำกงำนวิจัยอ้ำงอิง ่

- $p$  : ค่าที่น้อยระหว่าง 2 ค่า คือ <mark>\*</mark> และ  $\frac{c}{n}$
- *α* : ค่ำควำมเชื่อมัน่ *ที่ 95% α* = 0.05

 $β:$  *Å*  $1$  *power of test*  $\hat{p}'$  *90%*  $β = 0.1$ 

 $Z_{\alpha}$  : **ค**<sup>†</sup> standard score ของ **α** :  $Z_{\alpha,05} = 1.96$ 

*Zβ* : ค่ำ standard score ของ  $β$  :  $Z_{0.10} = 1.28$ 

ในการคำนวณตามสมการคังกล่าว ใค้ใช้งานวิจัยของ Peter Rowan et al. <sup>[14]</sup> อ้างอิง ในการ ้ เปรียบเทียบระหว่างการถ่ายด้วยกล้องมาตรฐาน ซึ่งใช้เป็นตัวแทนของการมองด้วยตาเปล่า กับ การ ้ถ่ายภาพด้วยอินฟราเรด สามารถทำเป็นตารางได้ดังนี้

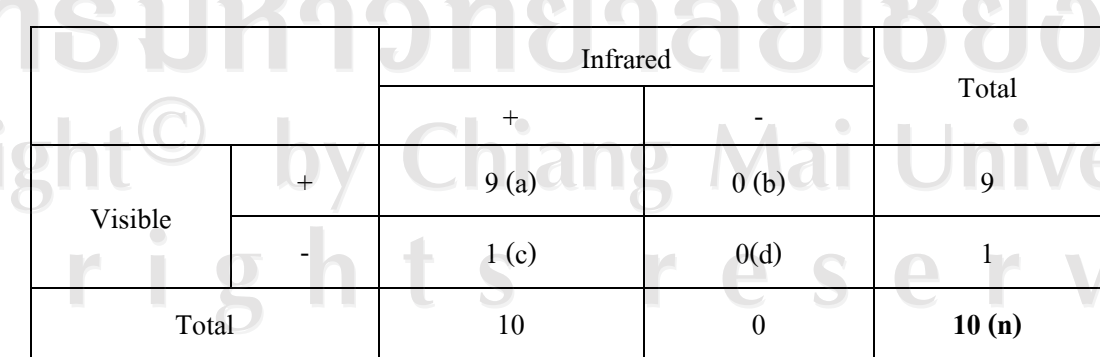

้เมื่อนำค่าในตารางมาแทนค่าในสูตรการคำนวณจะได้ดังนี้

$$
V = \frac{\left[1.96\sqrt{\frac{0}{1} + 1 + 1.28\sqrt{\left(\frac{0}{1} + 1\right) - \frac{1}{10}\left(\frac{0}{1} - 1\right)^2}\right]^2}{\frac{1}{10}\left(\frac{0}{1} - 1\right)^2}
$$

 $N = 100.48 \sim 101$ 

้จำนวนตัวอย่างที่ต้องเก็บข้อมูล คือ อย่างน้อย 101 ตัวอย่างขึ้นไป ดังนั้น ในการวิจัยครั้งนี้ ้จึงกำหนดจำนวนตัวอย่างบาดแผลฟกช้ำที่ต้องการศึกษาจำนวน 120 ตัวอย่าง

## **กำรคัดเลือกตัวอย่ำง**

ึการคัดเลือกตัวอย่างนั้น จะคัดเลือกตัวอย่างบาดแผลฟกช้ำใต้ชั้นผิวหนังจากผู้บาดเจ็บที่มา ตรวจที่ห้องตรวจผู้ป่ วยคดี ภำควิชำนิติเวชศำสตร์ คณะแพทยศำสตร์มหำวิทยำลัยเชียงใหม่ และ ้อาสาสมัครที่มีบาดแผลฟกช้ำ ที่ตำแหน่งแขนหรือขา โดยตัวอย่างทั้งหมดจะได้รับการตรวจและ บันทึกภำพดิจิตอล 2 ลักษณะคือกำรบันทึกภำพดิจิตอลธรรมดำ และกำรบันทึกภำพดิจิตอลด้วยกำร ใช้อินฟราเรคช่วยในการถ่าย (ใช้โคมไฟที่มีหลอดไฟฮาโลเจน) โดยการเก็บตัวอย่างภาพจะเก็บ จ ำนวน 3ครั้ง ดังนี้

ครั้งที่ 1 ในวันแรกที่ผู้บำดเจ็บมำตรวจ

้ ครั้งที่ 2 ในระยะแผลกำลังจะหาย (สีของแผลประมาณสีเขียวอ่อนหรือเหลืองอ่อน) ้ ครั้งที่ 3 หลังจากบาดแผลฟกช้ำมองไม่เห็นด้วยตาเปล่าแล้ว หลังจากนั้นจะนำภาพที่บันทึกด้วยการถ่ายภาพดิจิตอลทั้ง 2 วิธีนำมาเปรียบเทียบต่อไป

## **เกณฑ์กำรคัดเข้ำและคัดออก**

## **1. เกณฑ์กำรคัดเข้ำศึกษำ**

- 1.1. ผู้บาคเจ็บที่มีช่วงอายุ 18-60 ปี ไม่จำกัดเพศและสีผิว
- 1.2. ผู้บำดเจ็บที่มีบำดแผลฟกช ้ำใต้ชั้นผิวหนัง บริเวณแขนและขำ
- **2. เกณฑ์กำรคัดออก**
	- ่ 2.1. ผู้บาดเจ็บที่มีโรคประจำตัวเป็นโรคเลือด ความดันสูง หรือตับแข็ง

niversity

2.2. ผู้บาดเจ็บที่มีแผลฟกช้ำที่เกิดจากกระดูกหัก

m

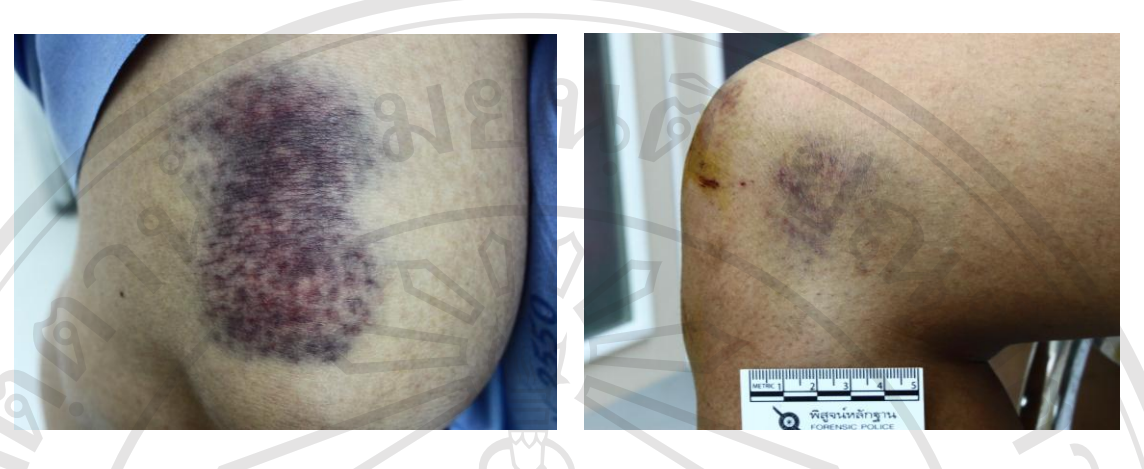

## **ภาพที่ 2, 3** ตัวอย่างบาดแผลฟกช้ำจากอาสาสมัคร

# ้วิ<mark>ธีการตรวจรอยฟกช้ำด้วยการถ่ายภาพ</mark> มีวิธีการดังนี้

**1. ลักษณะตัวอย่ำง** 

ตัวอย่างที่ใช้เป็นแผลฟกช้ำใต้ชั้นผิวหนังบริเวณแขนและขาจากผู้บาดเจ็บ

- **2. กำรควบคุมอุปกรณ์**
	- 2.1 กล้องถ่ำยภำพ: DSLR Kiss x3 (EOS 500D)
	- $2.2$  เลนส์: ชนิดและตัวเลนส์เดียวกัน (18 55mm)
	- 2.3 ฟิ ลเตอร์: HOYA 58 MM R72 INFRARED
	- 2.4 แหล่งแสง: แสงประดิษฐ์จากโคมไฟฮาโลเจน 500 w จำนวน 2 ชุด
	- 2.5 การกำหนดค่าการถ่ายภาพ: ISO 800
	- ่ 2.6 การวัดสีผิวตัวอย่าง: ใช้แถบวัดระดับสีผิวเทียบสีผิวของตัวอย่างทุกครั้งก่อน

### ถ่ำยภำพ

2.7 ระยะการถ่าย: ใช้ระยะเดียวกันและมุมเดียวกัน ใน 1 ตัวอย่าง โดยใช้ขาตั้ง กล้องช่วยในกำรถ่ำยในระยะเดียวกนั

2.8 Software: Digital Photo Professional 3.8, EOS Utility (softwareจำก Canon  $2.8$  Software: Digital Photo Professi<br>EOS Digital) ແລະ Adobe Photoshop ™ CS3

# Copyright<sup>©</sup> by Chiang Mai University All rights reserve

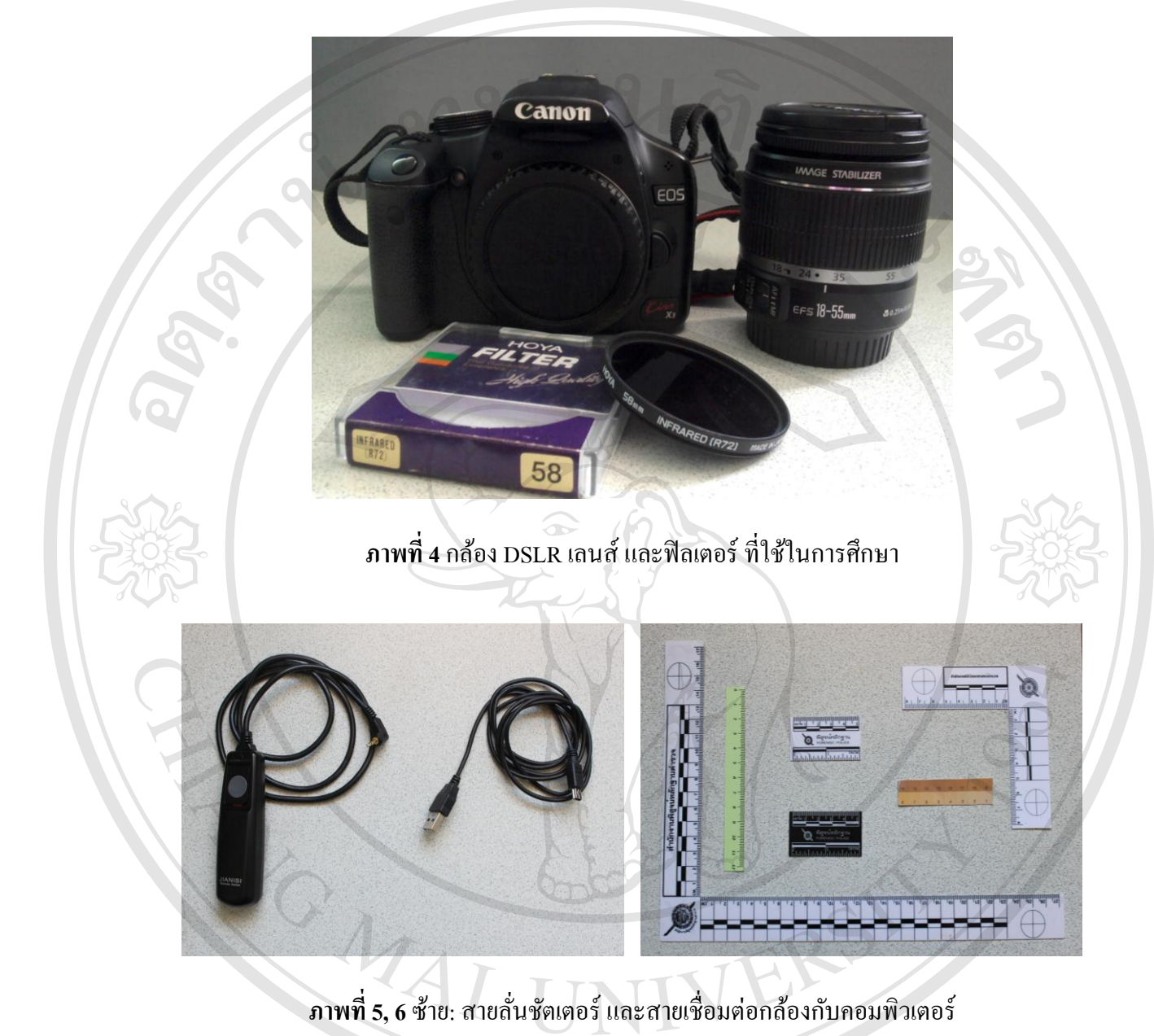

ขวำ: สเกลวัดขนำดบำดแผลขนำดต่ำงๆ และ แถบวัดสีผิว

I rights reserve

## **3. ขั้นตอนกำรถ่ำยภำพ**

ลิขส์

3.1 หาตำแหน่ง Land Mark ของบาดแผล หรือบริเวณใกล้กับบาดแผล เพื่อเป็นจุด สังเกต และจัดท่ำต ำแหน่งแผลและกล้องให้ขนำนกนที่สุด (ตั ั ้งฉำก) และจัดเตรียมระยะแหล่งแสง Copyrighthanland Kang Mai University

 $\overline{\mathbf{C}}$ 

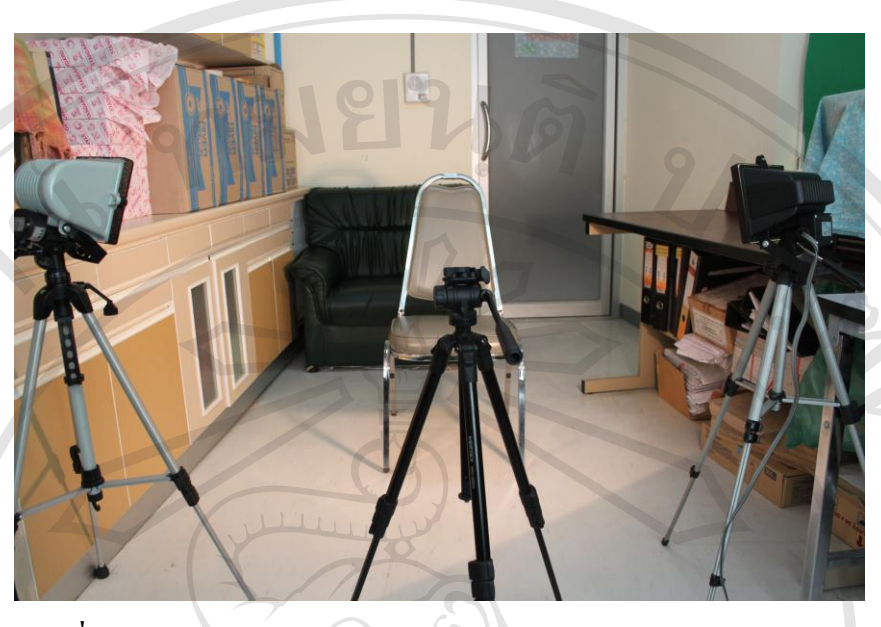

**ิภาพที่ 7** ลักษณะการวางตำแหน่งของแหล่งแสง กล้อง และตัวอย่างบาดแผล 3.2 ถ่ำยภำพปกติ (Visible) โดยใช้ขำตั้งกล้องในกำรถ่ำยภำพ ในระยะโฟกสั

55 mm

3.3 ถ่ายภาพด้วยแสงอินฟราเรดโดยขณะถ่ายภาพ จะทำการโฟกัสโดยไม่ใช้ IR [Filter](http://www.tairoob.net/) ซึ่งเป็นระยะเดียวกันกับการถ่ายภาพปกติ หลังจากโฟกัสเสร็จแล้ว จึงค่อยใส่ Filter และ บันทึกภำพโดยใช้ mode color และใช้วิธีกำรถ่ำยคร่อมเพื่อเผื่อควำมผิดพลำดด้ำนแสง,ระยะ  $($ เนื่องจาก focus shift), และ การสั่น (เนื่องจาก shutter speed ต่ำ)

## 3.4 ตรวจเช็คภำพจำกคอมพิวเตอร์ทันทีหลังบันทึกภำพเสร็จ

### **4. กำรอ่ำนผล**

ึ ภาพที่ได้จากการถ่ายดิจิตอลร่วมกับแสงอินฟราเรดจะทำการปรับภาพโดย ซึ่งเปิดภาพ ไฟล์ RAW ใน Digital Photo Professional 3.8 (softwareจำก Canon EOS Digital) จำกนั้นส่งภำพ  $\,$ ไฟล์ไปยังโปรแกรมAdobe Photoshop  $\rm ^{TM}CS3$  ปรับ increase contrast ในเมนูกำสั่ง Adjustment Curves และลด saturation ในคำเมนูคำสั่ง Adjustment Hue/Saturation เป็นภาพอินฟราเรดขาวดำ จำกนั้นให้บุคคลที่ 3 ซึ่งมิใช่ผู้ร่วมวิจัยเป็ นผู้อ่ำนผลจำกภำพถ่ำย

### **กำรแปลผล**

้ เปรียบเทียบผลการอ่านภาพถ่ายดิจิตอลปกติ กับ ภาพถ่ายดิจิตอลร่วมกับแสงอินฟราเรด ี่เมื่อไม่สามารถมองเห็นได้ด้วยตาเปล่าเพื่อดูว่ายังเห็นบาดแผลฟกช้ำหรือไม่ ถ้าเห็นบาดแผลฟกช้ำ แสดงว่าให้ผลบวก

Universi

**กำรเปรียบเทียบทำงสถิติ**

ENGINE I

1. เปรียบเทียบอัตราส่วนของการตรวจพบ ระหว่างภาพถ่ายดิจิตอลปกติที่แทนการมองเห็น ด้วยตาเปล่า กับ ภาพถ่ายดิจิตอลร่วมกับแสงอินฟราเรด โดยวิธีสถิติพรรณนา

2. นำผลการอ่านภาพถ่ายดิจิตอลปกติมาเปรียบเทียบกับการถ่ายภาพดิจิตอลร่วมกับแสง อินฟรำเรด โดยกำรเปรียบเทียบทำงสถิติโดยวิธี McNemar chi-square test

ลิขสิทธิ์มหาวิทยาลัยเชียงใหม Copyright<sup>©</sup> by Chiang Mai University<br>All rights reserved